## the logic of parametric tests

define the test statistic (e.g. mean)

compare the observed test statistic to a distribution calculated for random samples that are drawn from a single (normal) distribution.

the distribution is parametrized based on your sample

ask what is the probability of the data under the model

t-distribution under H0: the distribution of the test statistic

### calculated for 2 random samples drawn from a single (normal)

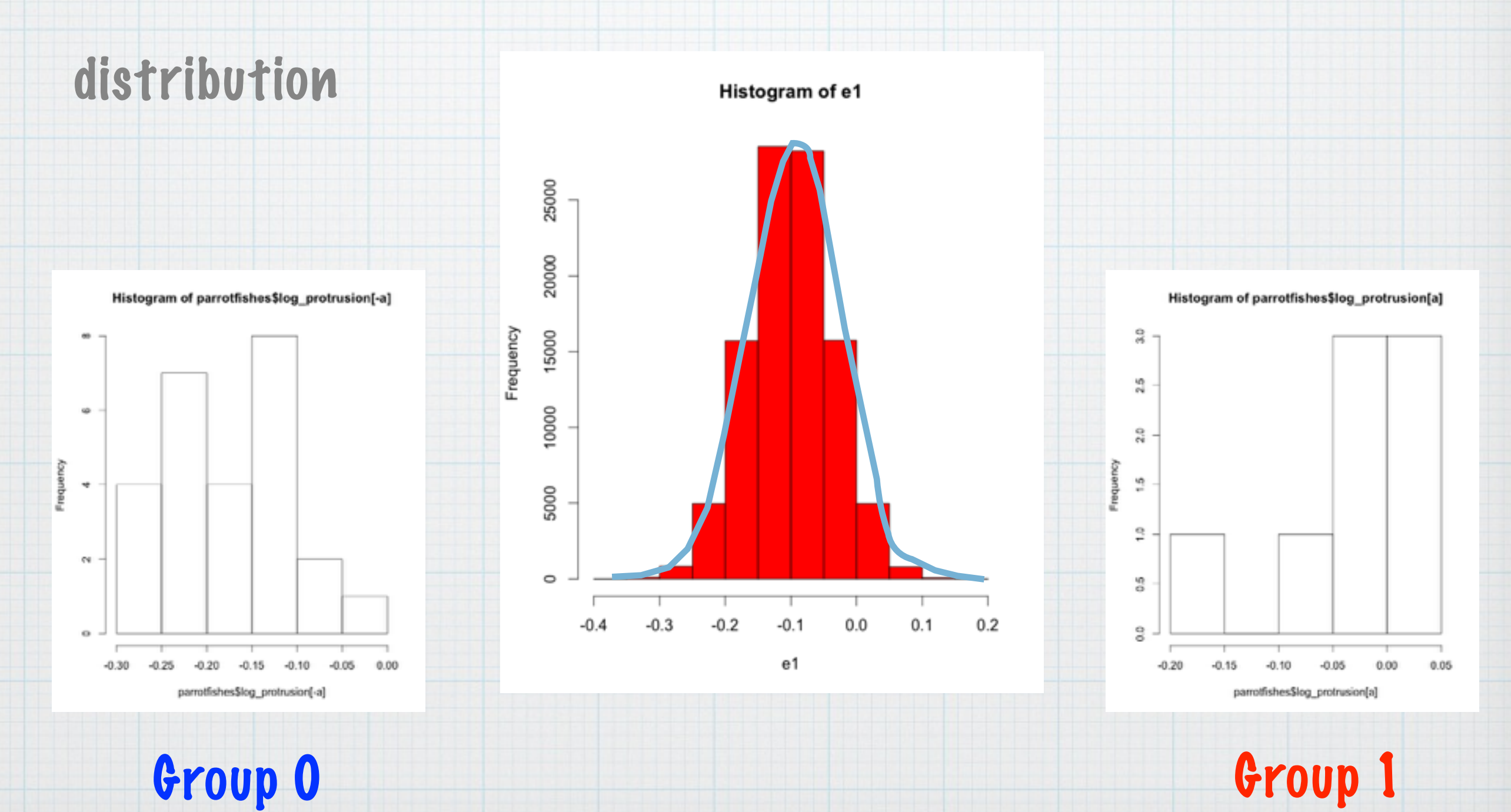

#### step 1: extract sample data

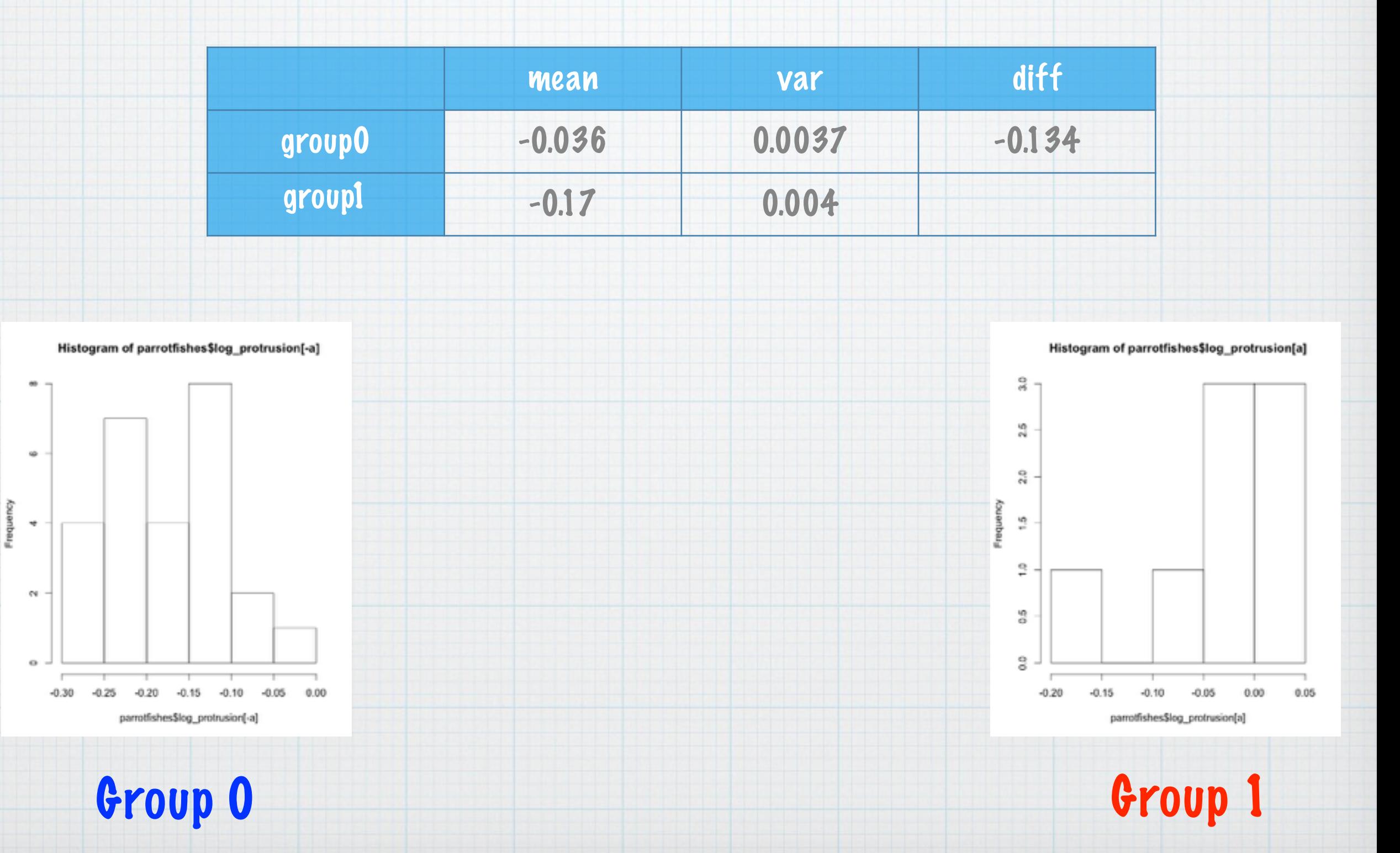

## step 2: calculate the test statistic - t

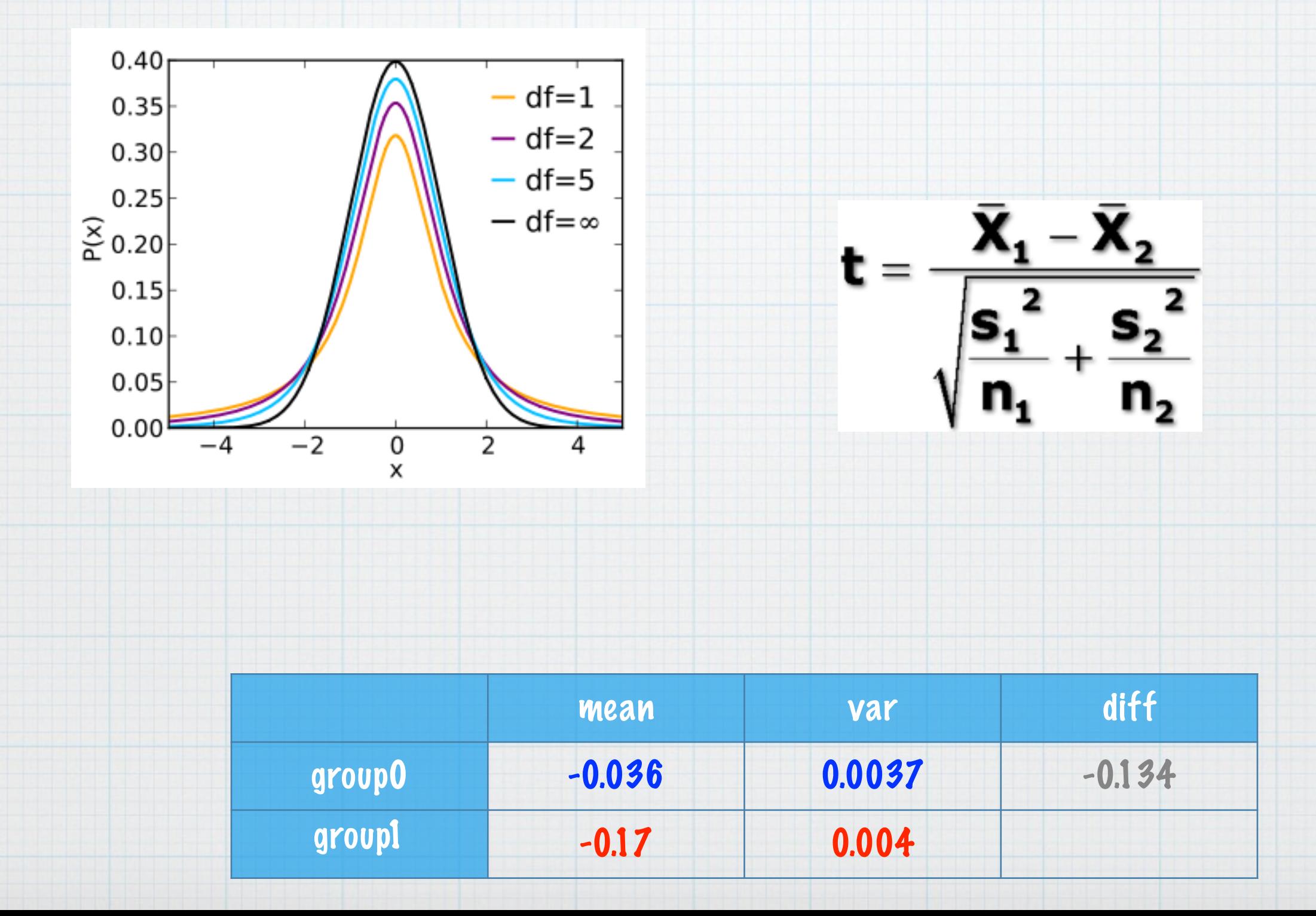

step 2: calculate the test statistic - t

compare test statistic to a value from a theoretical distribution

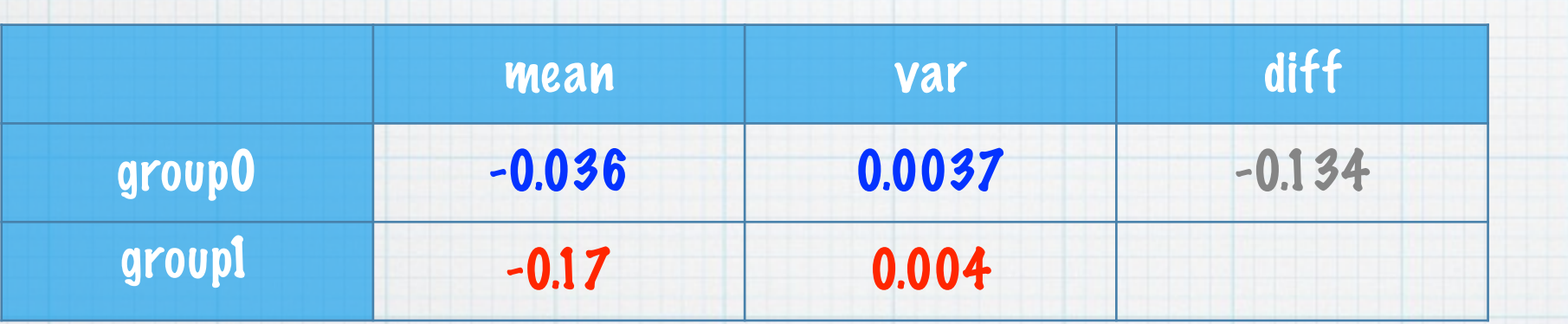

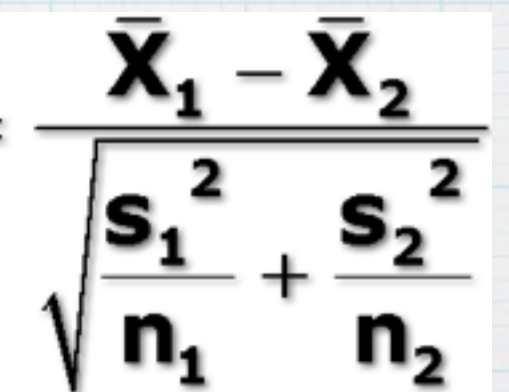

t = 5.4747, df = 12.119, p-value = 0.000137

## the logic of parametric tests

define the test statistic (e.g. mean)

compare the observed test statistic to a distribution calculated for random samples that are drawn from a single (normal) distribution.

ask what is the probability of the data under the model

This is where all the assumptions (normality, homogeneity of avarice) come from!

Assumptions: t-test

#### 1) normality of the data

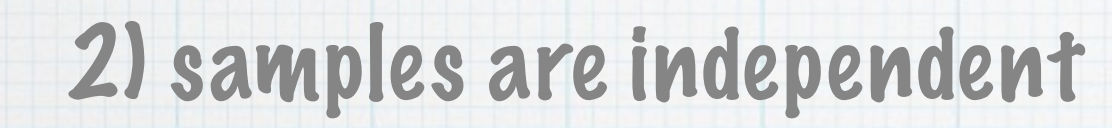

# its possible to test the 1st assumption using histograms, qqplot, and tests for normality (e.g. Shapiro-Wilk test)

often, the problem is lack of power due to small n

# Assumptions: ANOVA

1) normality of the data

2) samples are independent

3) homogeneity of variance (critical)

its possible to test the 1st assumption using histograms, qqplot, and tests for normality. power problem more extreme

its critical to test for homogeneity of variance (leveneTest in library car)

Assumptions: regression

1) normality of the residuals

2) samples are independent

3) homogeneity of variance

it is generally difficult to test regression assumptions.

its possible to test the 1st assumption using histograms, qqplot, and tests for normality on residuals.

remember to think about power

Assumptions: regression

1) normality of the residuals

2) samples are independent

3) homogeneity of variance

Response variable Response variable

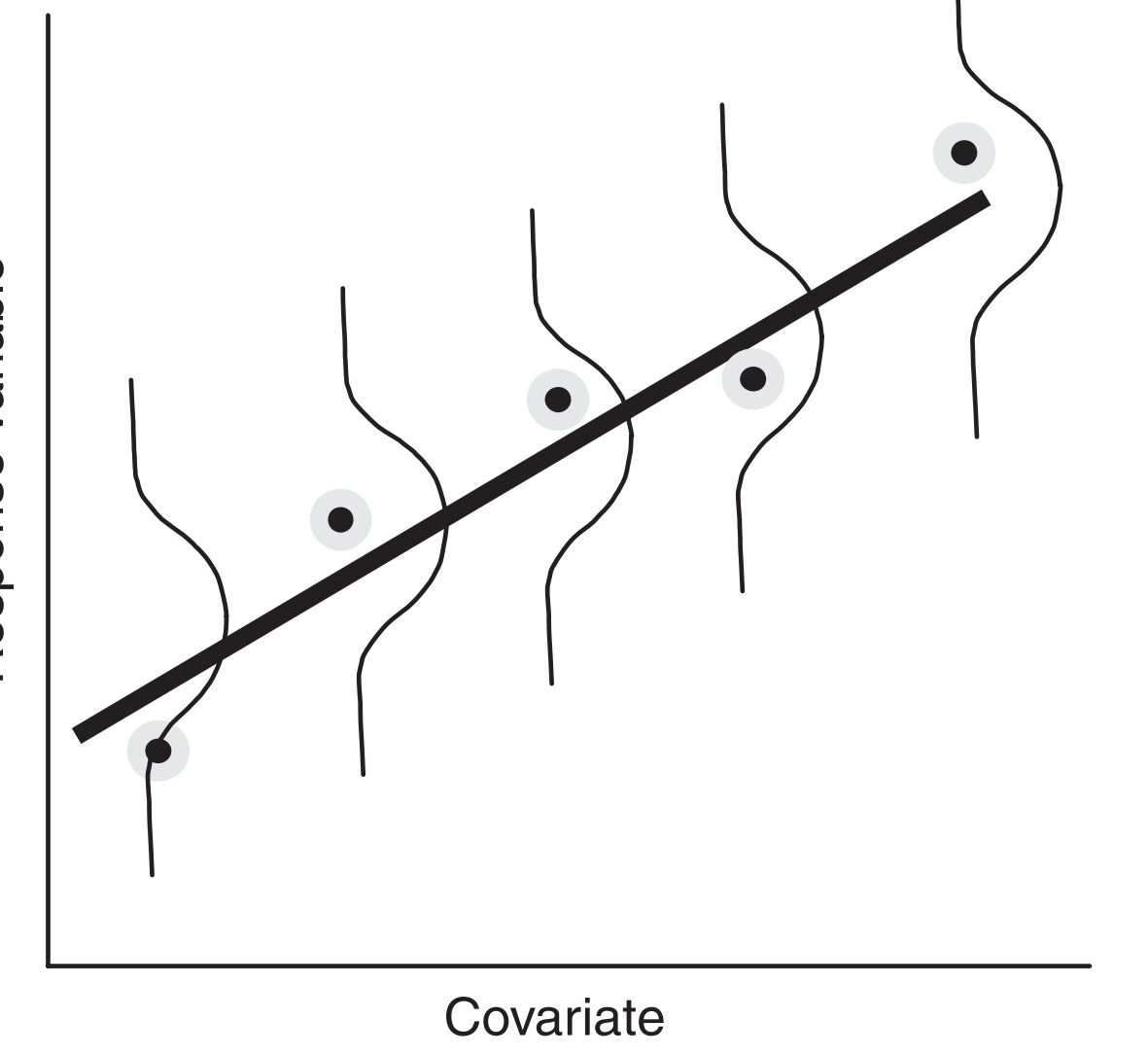

Assumptions: regression

1) normality of the residuals

2) samples are independent

3) homogeneity of variance

model=lm(Y~X)

hist(model\$residuals)

plot(model\$fitted.values ,Y)

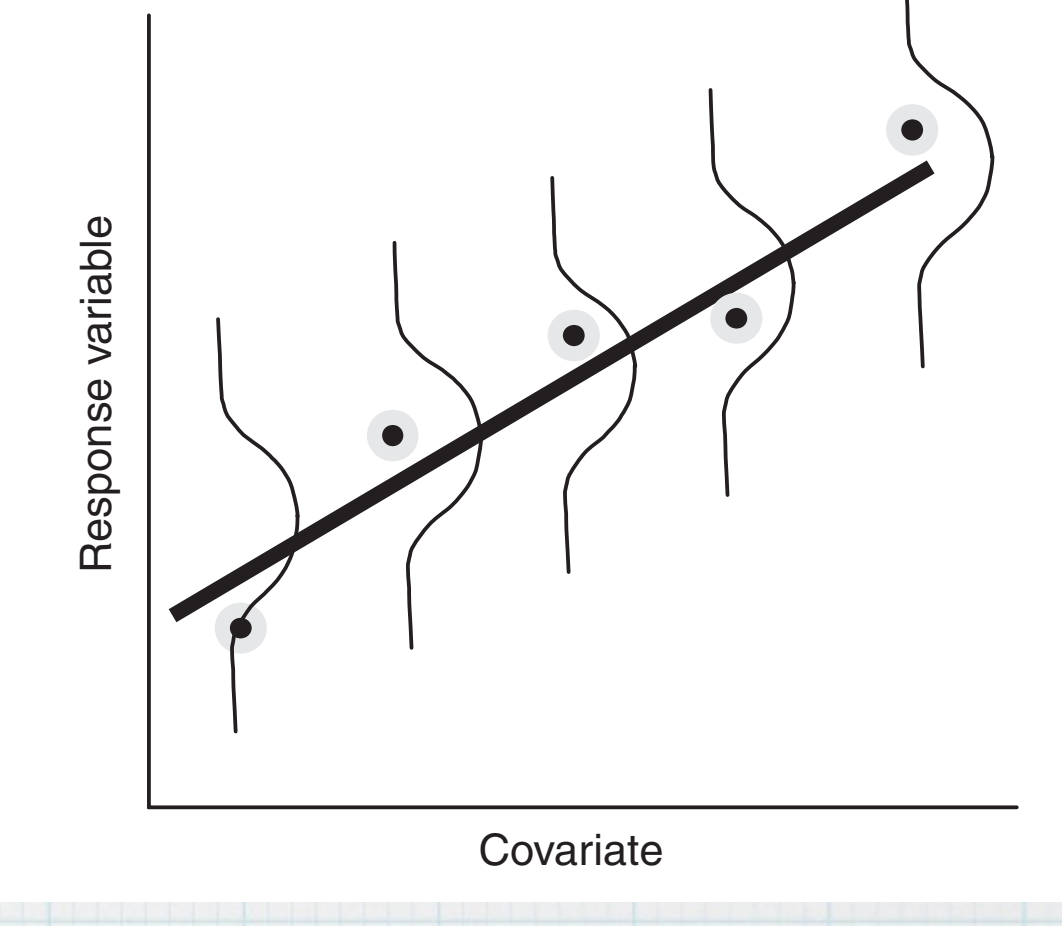

can per covariate units many covariate values per covariate values per covariate values per covariate values p points in extreme x values have strong leverage

## More assumptions: regression

- 1) normality of the residuals
- 2) samples are independent
- 3) homogeneity of variance
- 4) X is known with no error

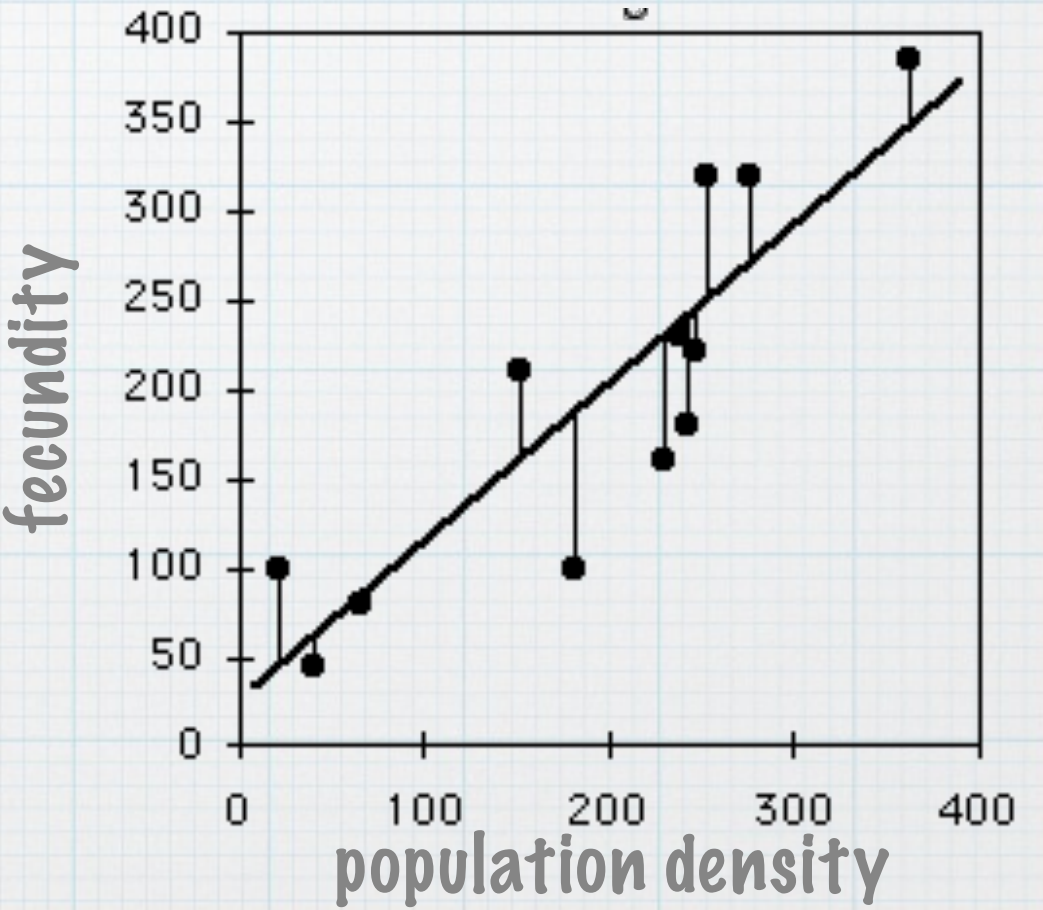

library(lmodel2) lmodel2(density~ fecundity, data=data, nperm=99)

#### More assumptions: regression

Call:  $lmodel2(formula = Predicted_by_model ~ Survival, data =$ mod2ex1, nperm = 99)

 $n = 54$   $r = 0.8387315$   $r$ -square = 0.7034705 Parametric P-values: 2-tailed = 2.447169e-15 1-tailed = 1.223585e-15 Angle between the two OLS regression lines = 9.741174 degrees

Permutation tests of OLS, MA, RMA slopes: 1-tailed, tail corresponding to sign A permutation test of r is equivalent to a permutation test of the OLS slope P-perm for SMA = NA because the SMA slope cannot be tested

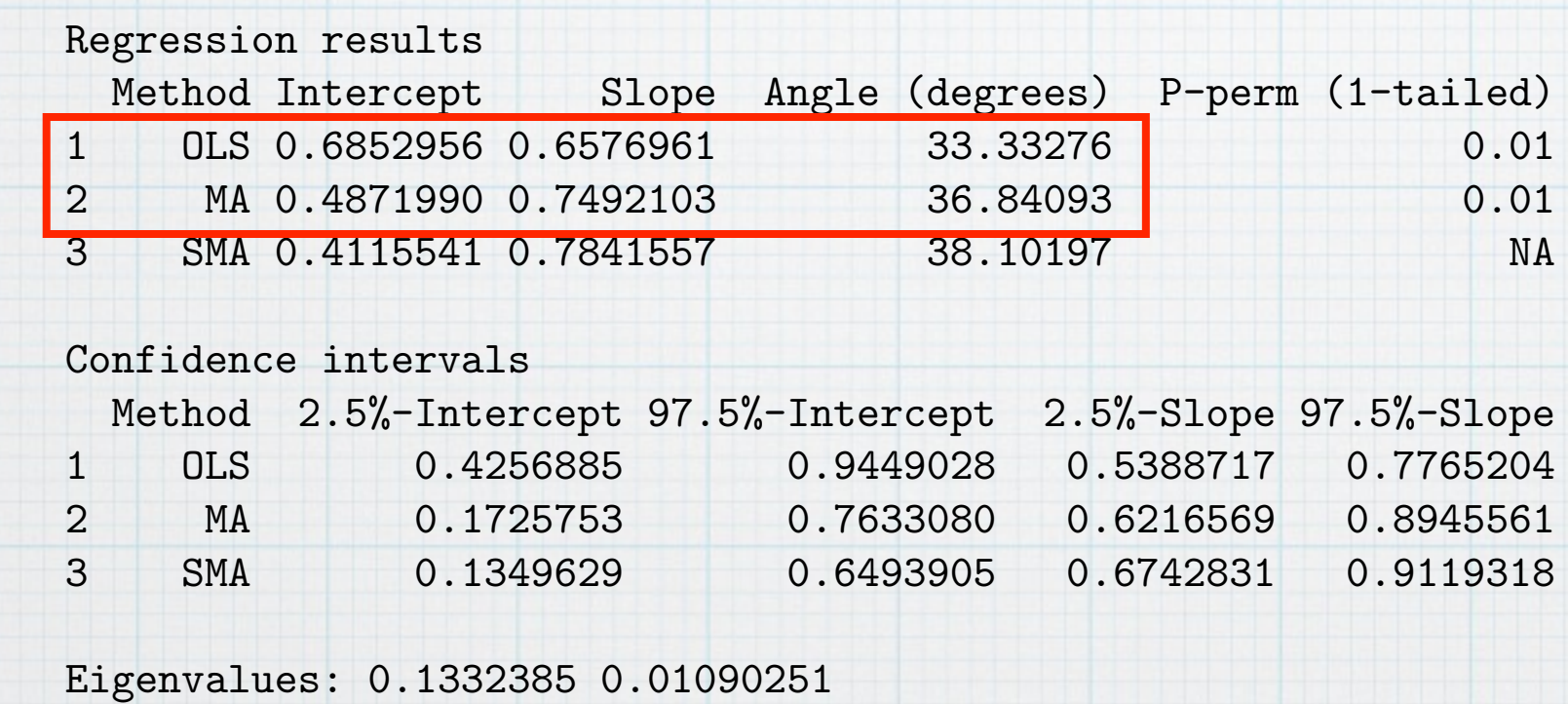

H statistic used for computing C.I. of MA: 0.007515993

library(Imodel2) and the 1574 line is not parallel to the 45µ line drawn in Fig. 2. The 450 line drawn in Fig. 2. The 450 line drawn in Fig. 2. The 450 line drawn in Fig. 2. The 450 line drawn in Fig. 2. The 450 line drawn lmodel2(density~ fecundity, data=data, nperm=99) is not included in the 95% confidence interval of the MA slope, which goes from 2(density~ fecundity, data=data, nperm=99) == forecasting equation overestimated survival below the mean and underestimated it

### More assumptions: regression

For species data, samples cannot be truly considered independent, because they share a common history

its possible to account for this correlation if phylogenetic information is available

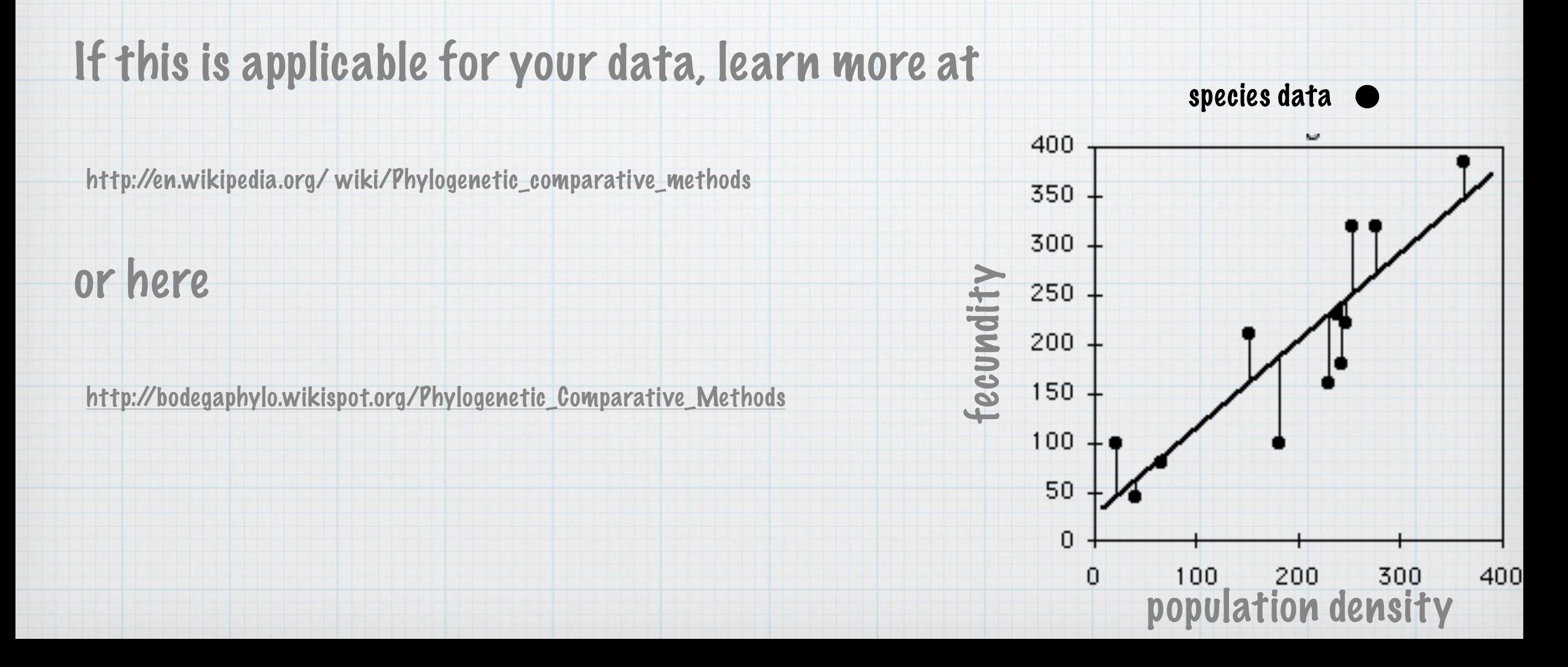

# What if my assumptions are invalid?

## the logic of parametric tests

define the test statistic (e.g. mean)

compare the observed test statistic to a distribution calculated for random samples that are drawn from a single (normal) distribution.

ask what is the probability of the data under the model

Can I compare my data to another distribution?

Permutation, Montecarlo, and bootstrap: what's the deal?

Permutation & randomization tests: generating the probability of test statistics from the data, rather than a theoretical distribution

Montecarlo: generating the probability of test statistics from the process, rather than a theoretical distribution

Bootstrap, Jackknife: estimating bias and precision of estimates from the data, rather than a theoretical distribution

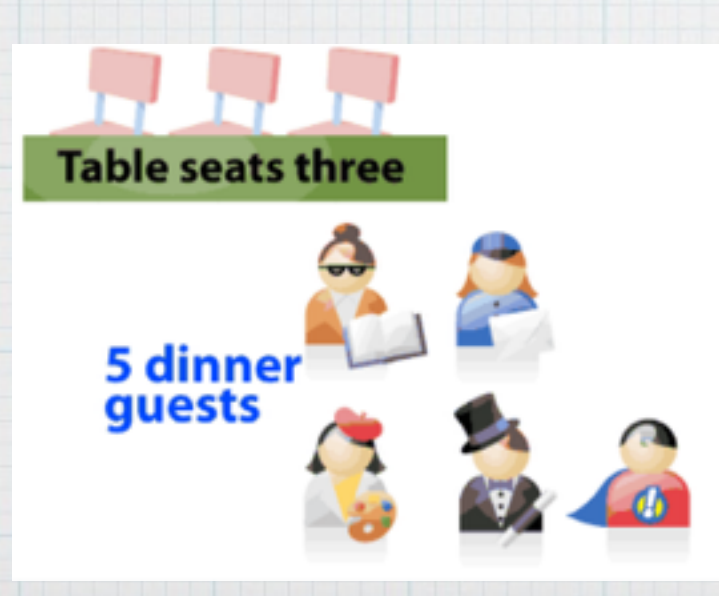

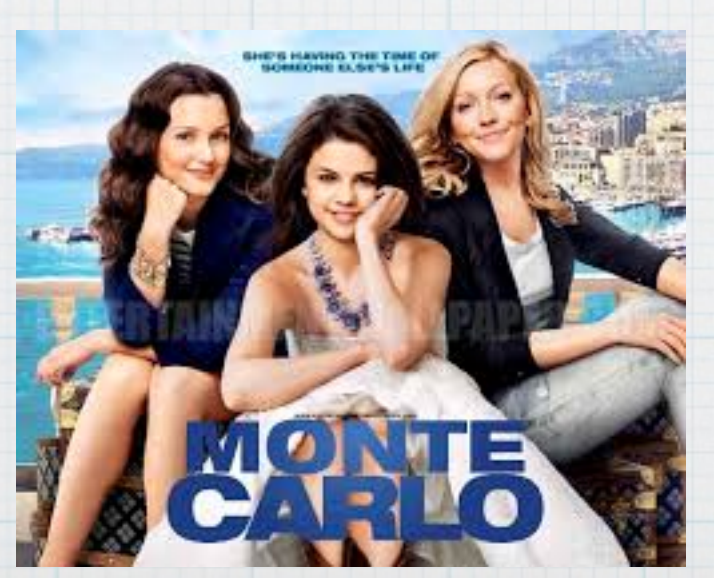

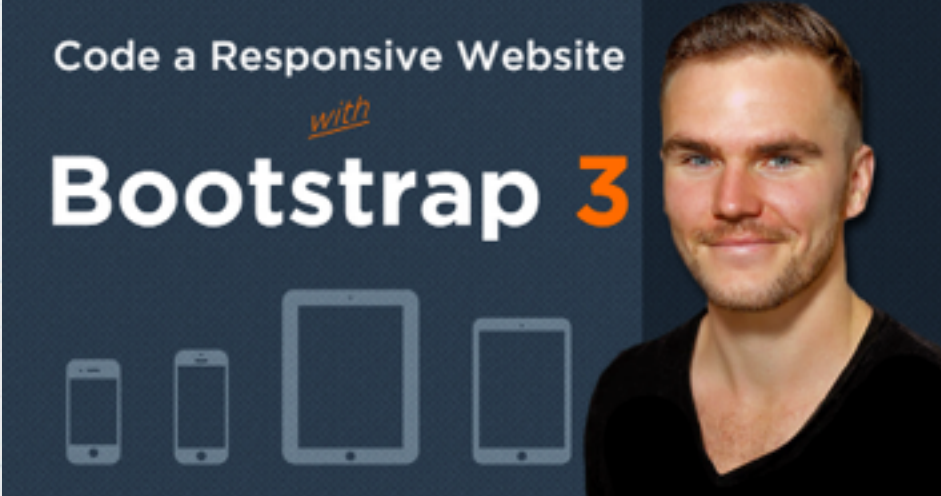

## Permutation, Montecarlo, and bootstrap: what's the deal?

Permutation & randomization tests: generating the probability of test statistics from the data, rather than a theoretical distribution

Montecarlo: generating the probability of test statistics from the process, rather than a theoretical distribution

Bootstrap, Jackknife: estimating bias and precision of

estimates from the data, rather than a theoretical distribution

## the logic of randomisation tests

define the test statistic (e.g. mean)

shuffle the data, extract test statistic

repeat for all possible permutations (permutation test) or a sub-sample of them (randomization)

ask what is the probability of the observed test statistics under the generated distribution

step 1: extract sample data

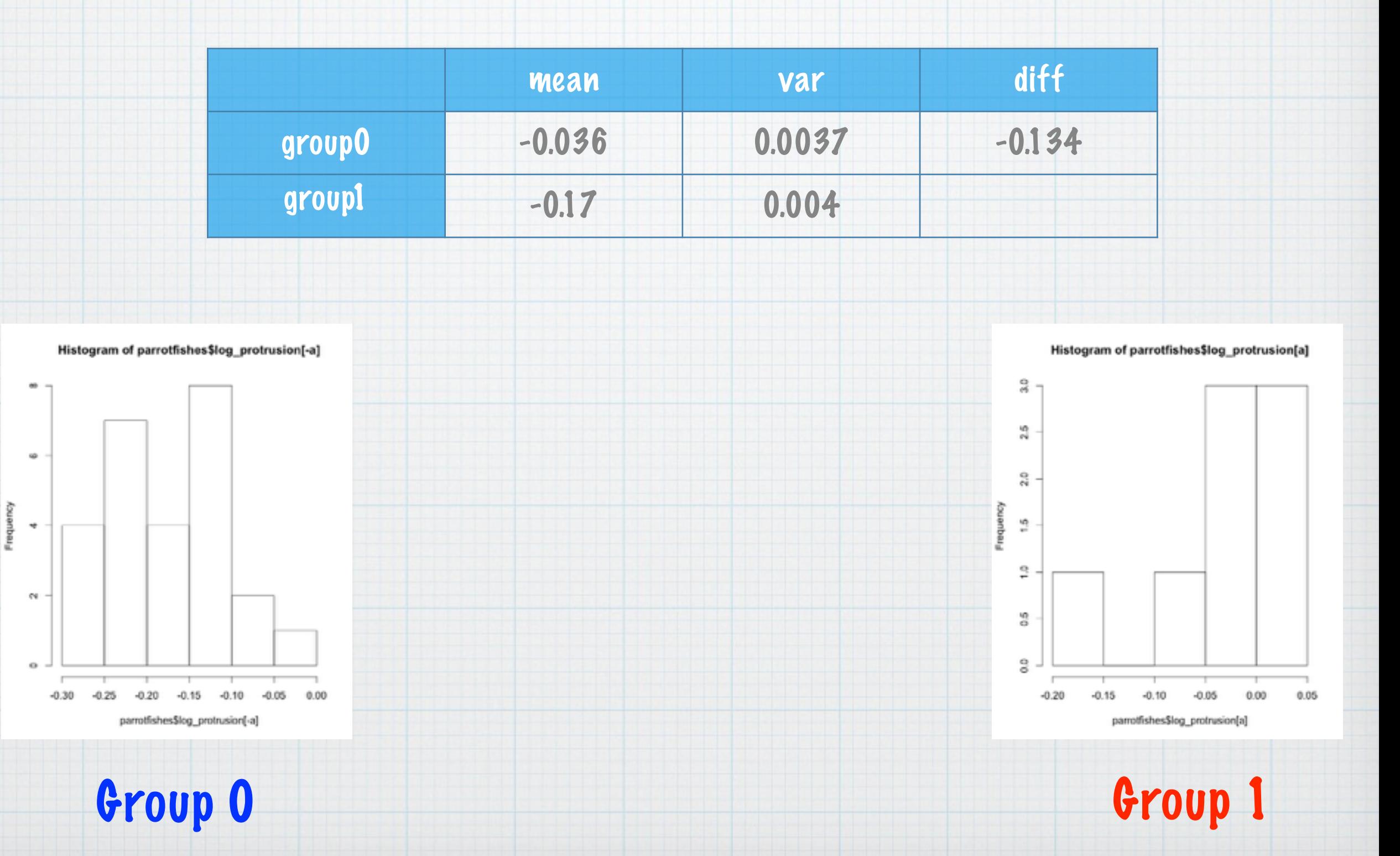

step 2: shuffle the data, extract the test statistic. repeat.

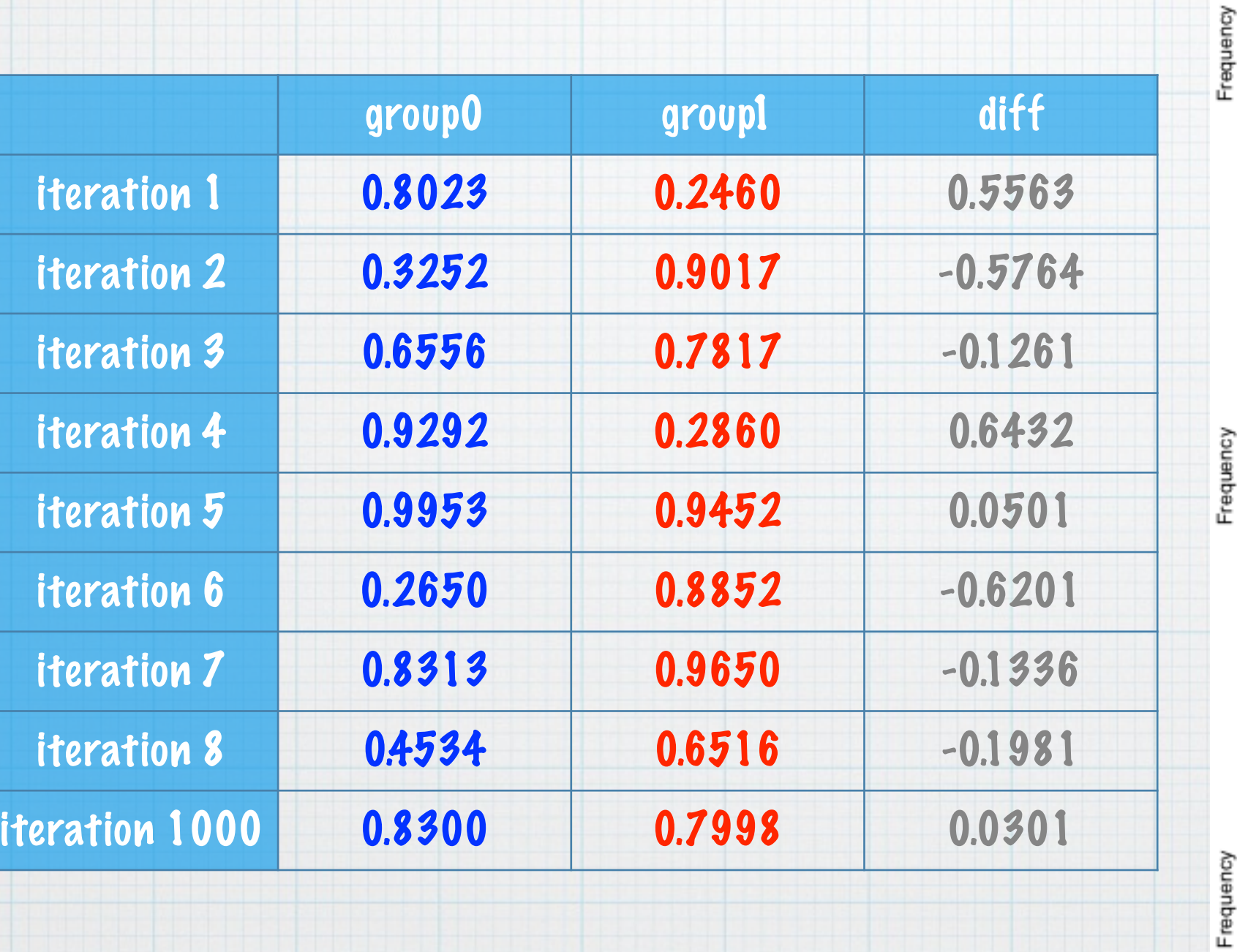

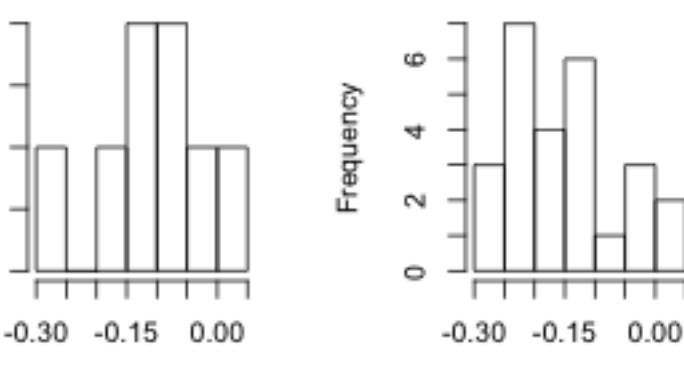

Frequency

 $2.0$ 

 $\frac{1}{2}$ 

 $\frac{0}{0}$ 

 $2.0$ 

 $\tilde{c}$ 

 $\frac{0}{2}$ 

 $2.0$ 

Q

Q

ó

 $-0.30 -0.15 0.00$ 

┯  $-0.30 -0.15 0.00$ 

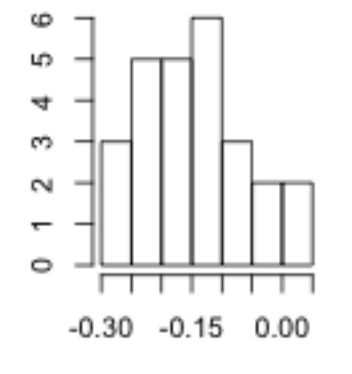

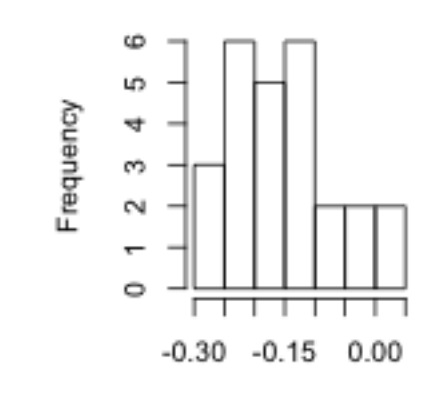

## the logic of parametric tests

## ask what is the probability of the observed test statistics under the generated distribution

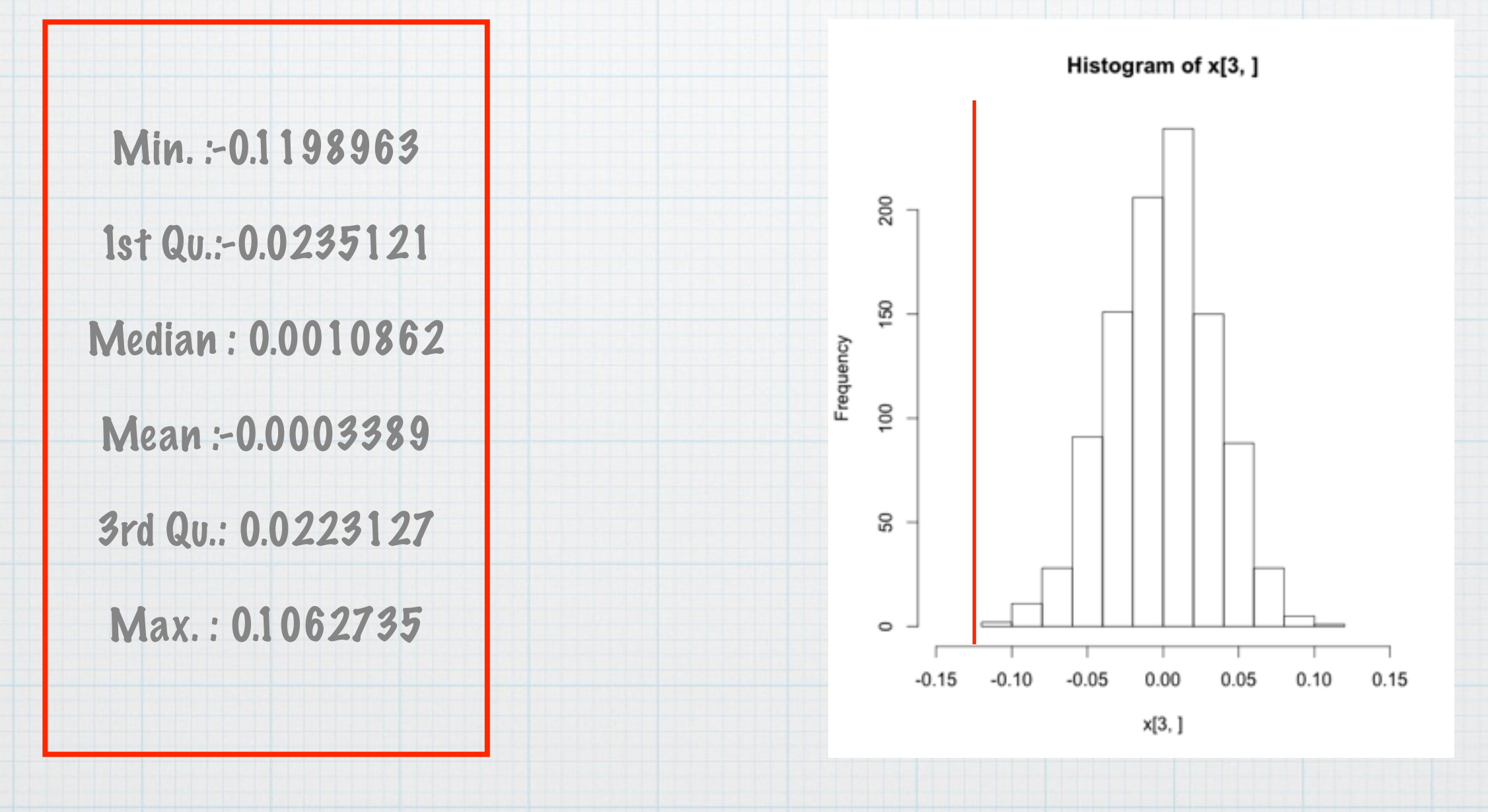

define the test statistic (e.g. mean)

shuffle the data, extract test statistic

repeat for all possible permutations (permutation test) or a sub-sample of them (randomization)

ask what is the probability of the observed test

statistics under the generated distribution

No assumptions regarding the distribution of population

step 1: extract sample data

real.diff=(data\$dependent[group0]-data\$dependent[group1])

step 2: shuffle the data, extract the test statistic.

randomvector=sample(n)

mock.data=data\$dependent[randomvector]

mock.diff=(data\$dependent[group0]-data\$dependent[group0])

step 2: shuffle the data, extract the test statistic. repeat

all.diff=matrix(NA,1000,1)

for (i in 1:1000){

randomvector=sample(n)

mock.data=data\$dependent[randomvector]

mock.diff=(data\$dependent[group0]-data\$dependent[group0])

all.diff[i]=mock.diff

}

## ask what is the probability of the observed test statistics under the generated distribution

p=(length(which(all.diff > real.diff)) + length(which(all.diff < -real.diff)))/1000

define the test statistic (e.g. mean)

shuffle the data, extract test statistic

repeat for all possible permutations (permutation test) or a sub-sample of them (randomization)

ask what is the probability of the observed test statistics under the generated distribution

possible to choose other statistics e.g. (t) or (f)

## Permutation, Montecarlo, and bootstrap: what's the deal?

Permutation & randomization tests: generating the probability of test statistics from the data, rather than a theoretical distribution

Montecarlo: generating the probability of test statistics from the process, rather than a theoretical distribution

Bootstrap, Jackknife: estimating bias and precision of

estimates from the data, rather than a theoretical distribution

define the test statistic (e.g. Lloyd's index)

model the process. for example, place "organisms" randomly on a grid, with parameters (density) matching your's

calculate the test statistic (Lloyd's index)

repeat multiple times

ask what is the probability of the observed test statistics under the generated distribution

#### define the test statistic (e.g. Lloyd's index)

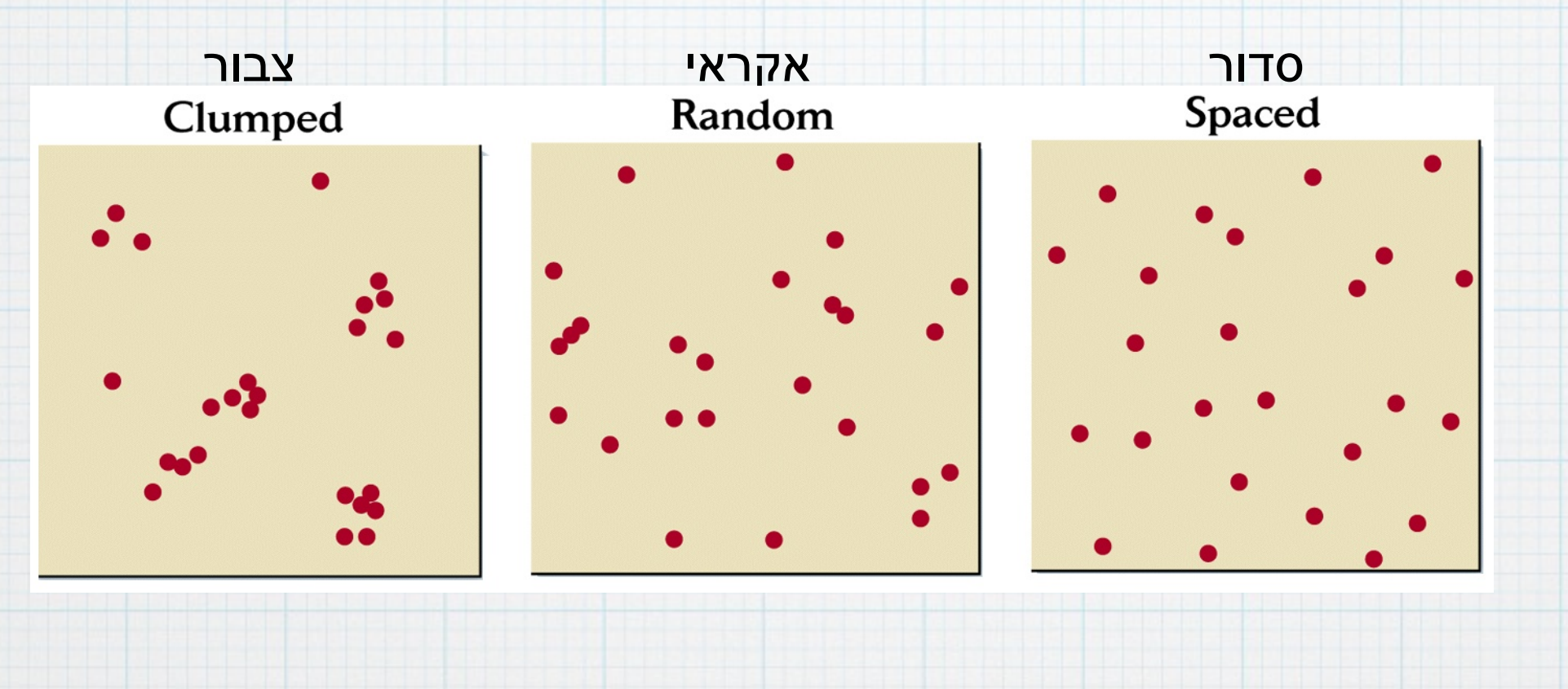

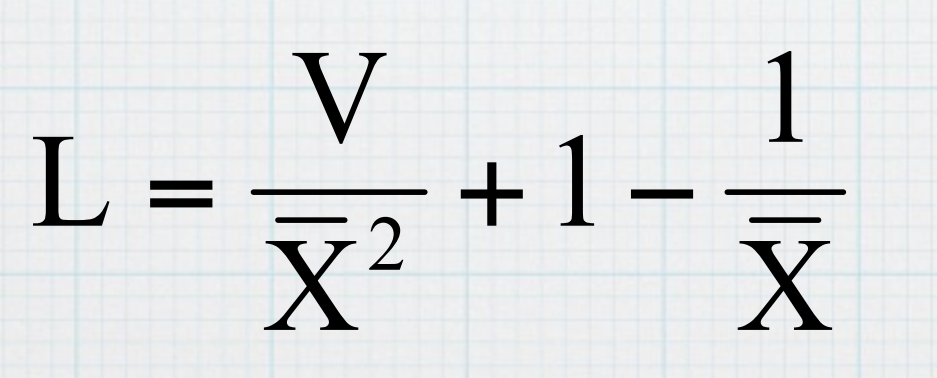

define the test statistic (e.g. Lloyd's index)

place "organisms" randomly on a grid, with parameters (density) matching yours. calculate Lloyd's

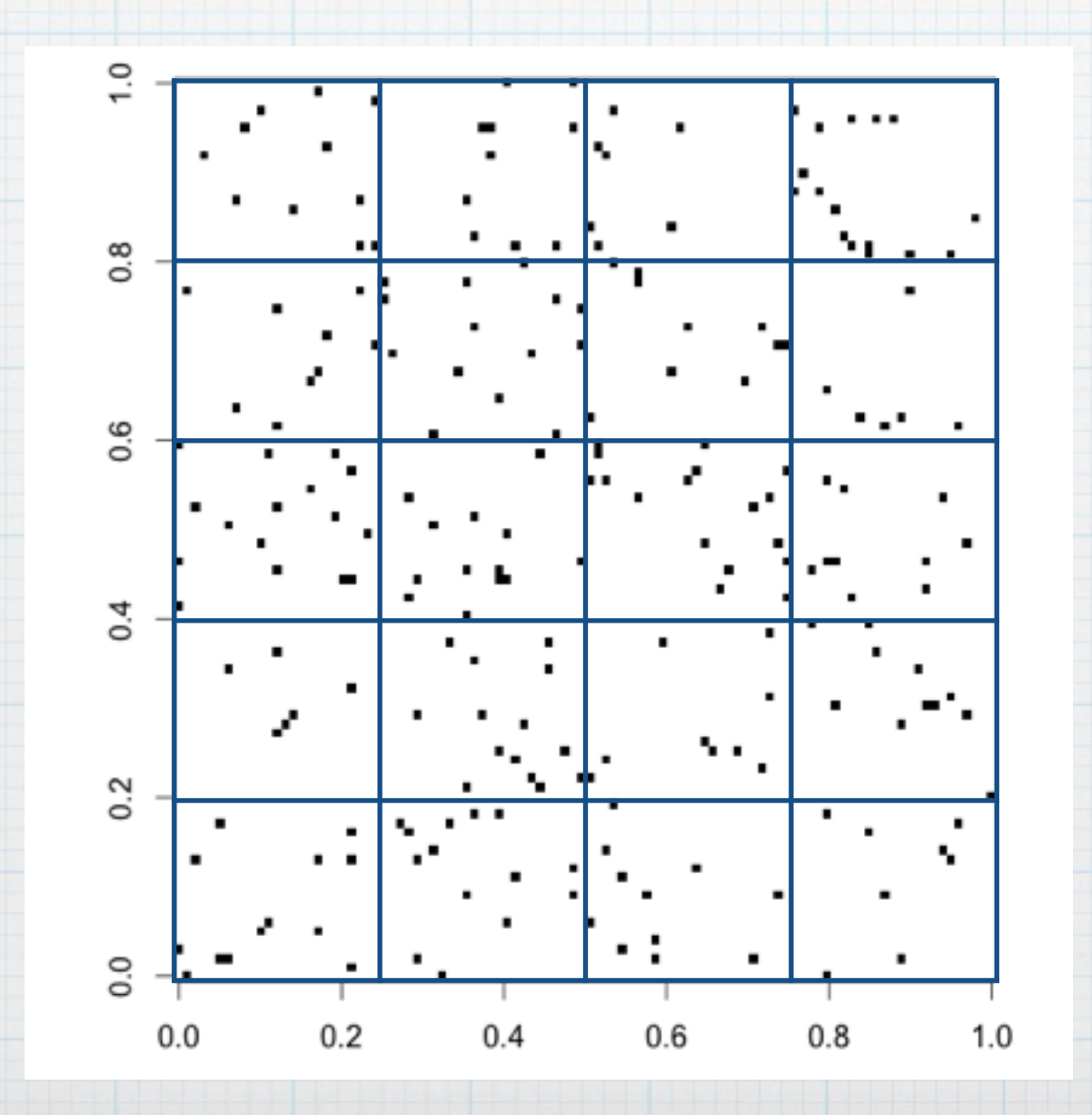

L= 1.06

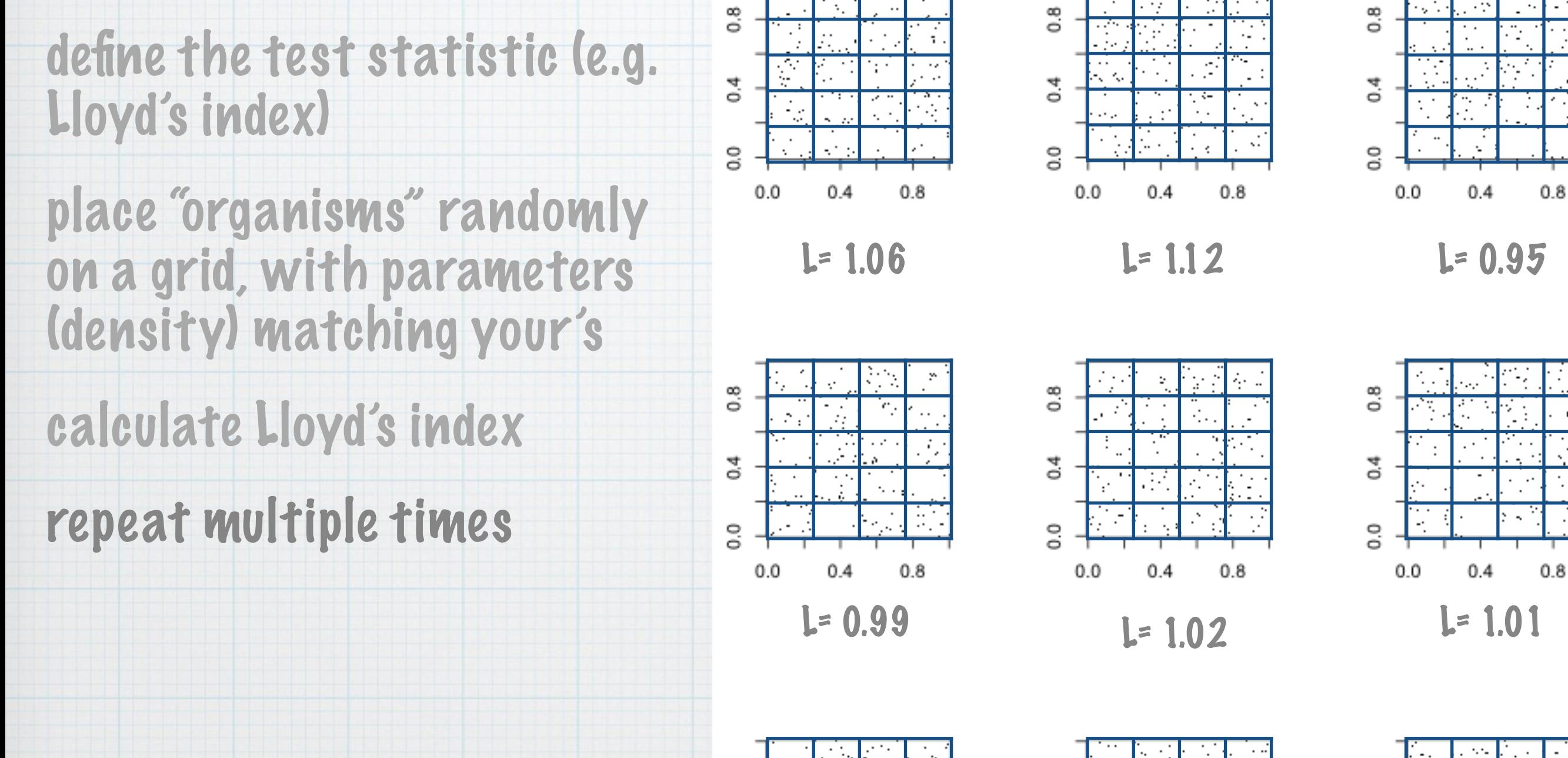

8

ुं

Q

 $0.0$ 

 $0.4$ 

 $\frac{8}{5}$ 

 $\ddot{ }$ 

Q

 $0.0$ 

 $0.4$ 

 $0.8$ 

 $0.8$ 

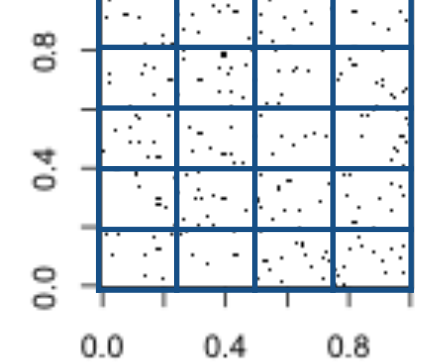

 $0.8$ 

define the test statistic (e.g. Lloyd's index) The logic of Montecarlo: example with Lloyd's

model the process. for example, place "organisms" randomly on a grid, with parameters (density) matching your's observed under the generated distribution?

calculate the test statistic (Lloyd's index)

repeat multiple times

ask what is the probability of the observed test statistics under the generated distribution

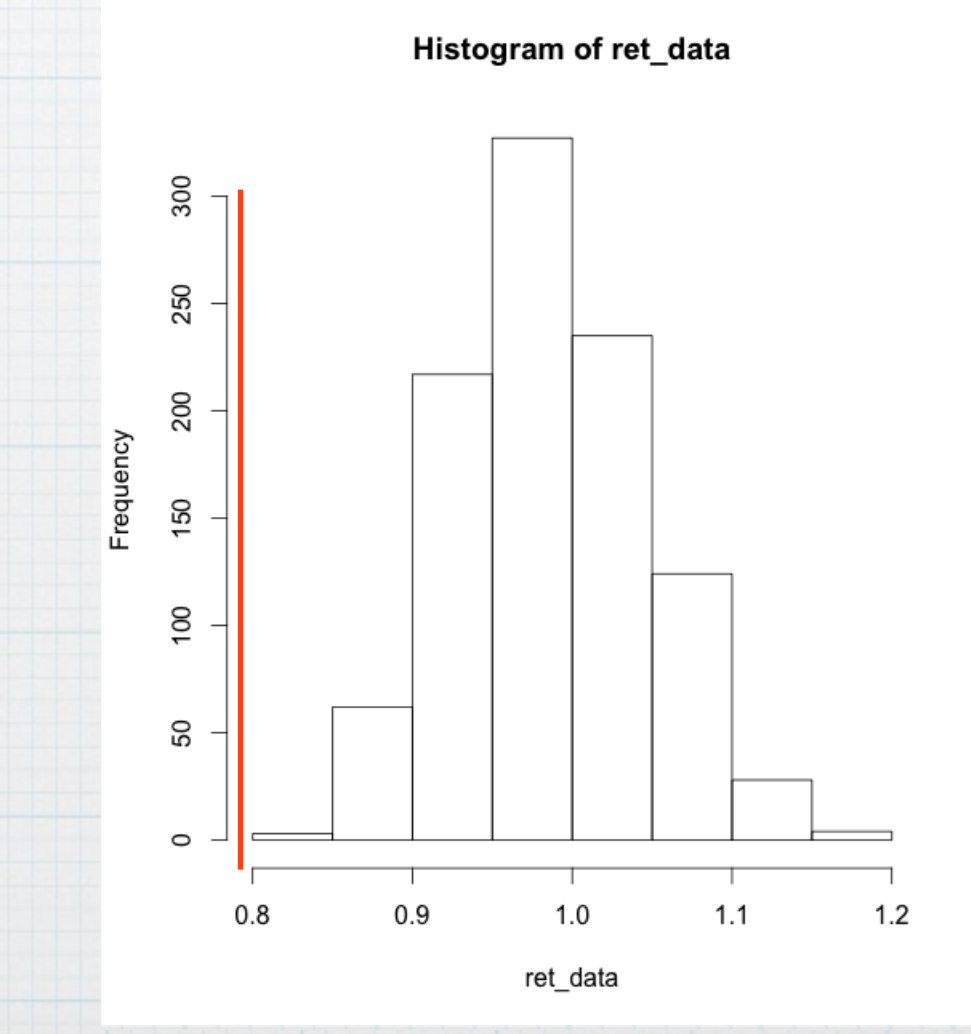

define the test statistic (e.g. Lloyd's index)

model the process. for example, place "organisms" randomly on a grid, with parameters (density) matching your's

calculate the test statistic (Lloyd's index)

repeat multiple times

ask what is the probability of the observed test statistics under the generated distribution

one can make more complex models, i.e. place organisms that have an interaction between them

## Permutation, Montecarlo, and bootstrap: what's the deal?

Permutation & randomization tests: generating the probability of test statistics from the data, rather than a theoretical distribution

Montecarlo: generating the probability of test statistics from the process, rather than a theoretical distribution

Bootstrap, Jackknife: estimating bias and precision of

parameters from the data, rather than a theoretical

distribution

# the logic of bootstrap

compute the parameter of interest (e.g. number of species)

from your n samples. the sample estimate is ŝ.

sample (with replacement) n samples from your original

dataset

calculate the parameter of interest:  $\hat{s}_b$ 

repeat B times (For SE and bias estimation 50-100, For CI calculation 1000)

Use the results to generate an empirical sampling distribution of ŝ.

# the logic of bootstrap

The bootstrap estimate of the parameter

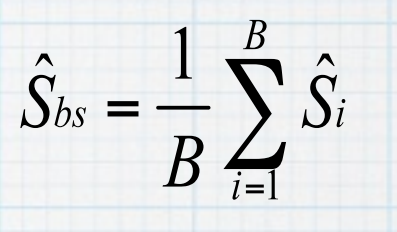

The bootstrap standard error (i.e. the

standard deviation of the bootstrap estimate)  $s.e., s(\hat{S}) = \sqrt{\frac{1}{B-1} \sum_{i=1}^{B} (\hat{S}_i - \hat{S}_{bs})}$ 

The bootstrap estimate of the bias:

The bias corrected estimate:

Definition: Bias=S\_hat – S; where S is the true parameter. Hence, S=S\_hat – bias where the bias is estimated by (S\_hat\_bs - S\_hat)

$$
b_{bs}=S_{bs}-S
$$

$$
\hat{S}-(\hat{S}_{bs}-\hat{S})=2\hat{S}-\hat{S}_{bs}
$$